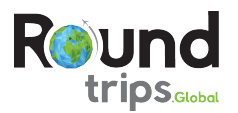

# **Mountains, Rivers And Reindeer – Northern Mongolia Tour**

Take in everything Mongolia has to offer – from the sand dunes of the south to the lakes and rivers of the north. From flat plains to high mountains, from camels to reindeer. You will ride in cars off-road, on horseback and on camels. You will see night skies like never before, and you will hear a silence that only the least densely populated country on earth can offer.

# **Day - 7** Terkh

### **SHINE IDER - TERKH WHITE LAKE (B,L,D)**

The white lake Terkh is located at the foot of the extinct Khorgo volcano, in a marvellous national park. We spend the day hiking and riding around the lake and up the Khorgo. From above, we will have a stunning view of the white lake and the surrounding hills. There are stunning geological features around the lake as well, and we have plenty of time to explore them all.

**Overnight**: Ger Camp

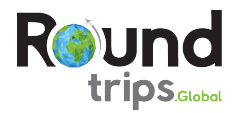

### **Inclusions**

- 2 nights in mid-range hotel in Ulaanbaatar (double occupancy upgrade available)
- 9 nights in Mongolian Gers (Yurts) in professional camps with central sanitary facilities (double occupancy – upgrades available)
- Airport/Train Station pick-up and drop-off
- Meal as specified in itinerary
- $\bullet$  (B = Breakfast, BR = Brunch, L = Lunch, D = Dinner)
- Activities and excursions according to itinerary

#### **FOR EXAMPLE:**

- 1h of camel / horse riding (no previous experience required) - City Tour Ulaanbaatar including entry fees to the National Museum and Gandan monastery
- Overland transportation in Japanese/Russian minivan
- Road toll, entry fees in countryside (excluding photo permits in museums)
- English speaking local guide
- Admission fees according to itinerary

#### **Exclusions**

- International flights
- Meals other than mentioned in itinerary
- Tours and Excursions other than mentioned in itinerary
- Early check-in and late check-out at hotels
- Personal travel insurance
- Personal expenses and tips for driver/guides
- Visa fees